Документ подписан простой электронной подписью Информация о владельце: **АВТОНОМНАЯ НЕКОММЕРЧЕСКАЯ** ФИО: Лесняк Елена Николаевна ДОЛЖНОСТЬ: ДИРОФЕССИОНАЛЬНАЯ ОБРАЗОВАТЕЛЬНАЯ ОРГАНИЗАЦИЯ Дата подписания: 04.03.2024 10:16:32 «АКАДЕМИЧЕСКИЙ КОЛЛЕДЖ» Уникальный программный ключ: 4f8763c0f69fcc0b76a554a96bb**414QbH14OOS&AK6AEHEMMMHKCKИЙ КОЛЛЕДЖ»**)

### **УТВЕРЖДАЮ**

Директора **E.R. Лесняк**  $2024r$ .  $OZ$  $\overline{\alpha}$ AHITOO **ДЕМИЧЕСКИЙ** EHa КОЛЛЕДЖ» 5344302 34431246

 $\bar{t}$ 

# РАБОЧАЯ ПРОГРАММА УЧЕБНОЙ ДИСЦИПЛИНЫ

по специальности 09.02.06 Сетевое системное администрирование (Наименование специальности / профессии)  $(\kappa$ од) Основы проектирования баз данных (Наименование дисциплины) Кафедра разработчик информационных технологий и программирования 2024 Год набора

Рабочая программа учебной дисциплины

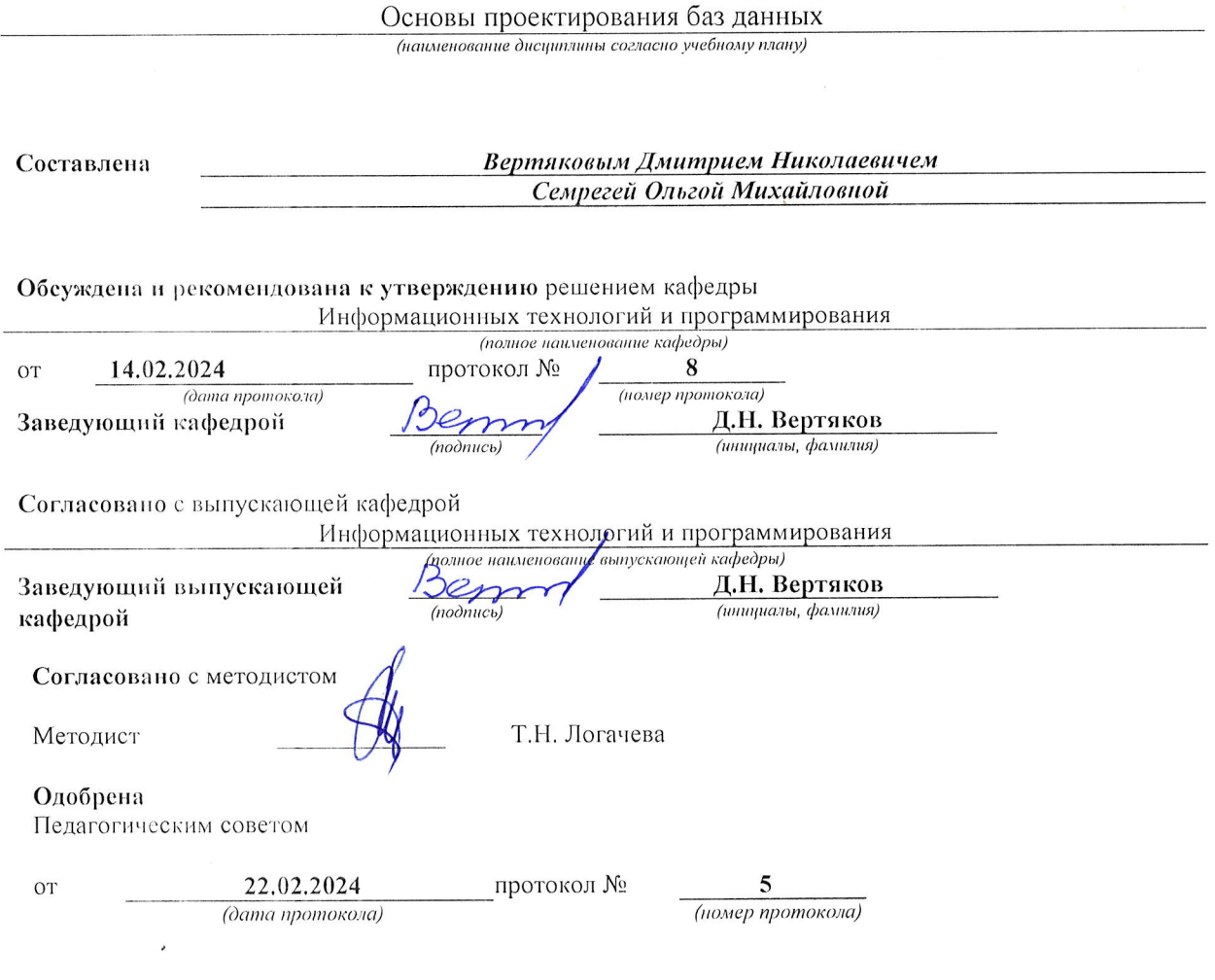

 $\sim$ 

 $\hat{Z}$ 

 $\bar{z}$ 

### СОДЕРЖАНИЕ

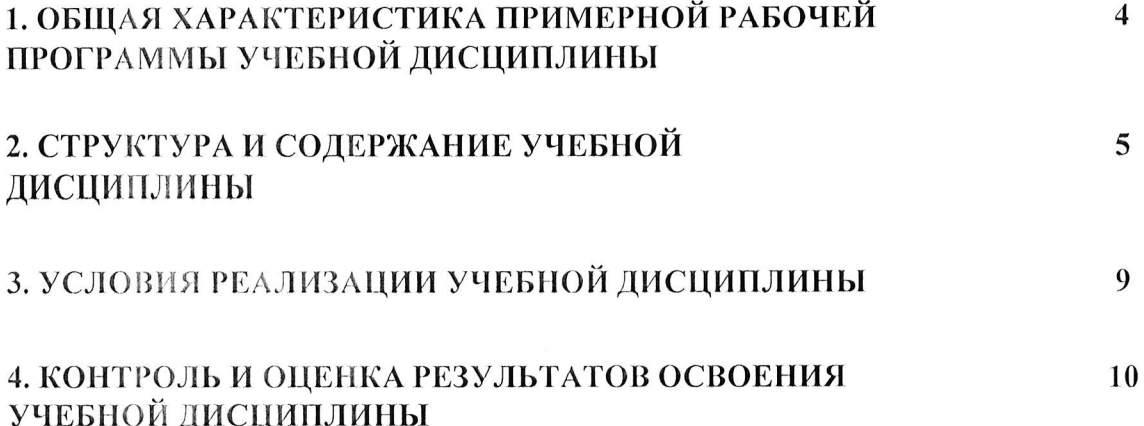

### ОБЩАЯ ХАРАКТЕРИСТИКА РАБОЧЕЙ ПРОГРАММЫ  $\mathbf{1}$ . УЧЕБНОЙ ДИСЦИПЛИНЫ

### ОП.05 Основы проектирования баз данных

#### Место образовательной  $1.1.$ дисциплины структуре основной  $\bf{B}$ программы:

Учебная дисциплина ОП.05 Основы проектирования баз данных является общепрофессионального образовательной обязательной частью цикла программы в соответствии с ФГОС СПО по специальности 09.02.06 Сетевое и системное администрирование.

### 1.2. Цель и планируемые результаты освоения дисциплины:

В рамках программы учебной дисциплины обучающимися осваиваются умения и знания

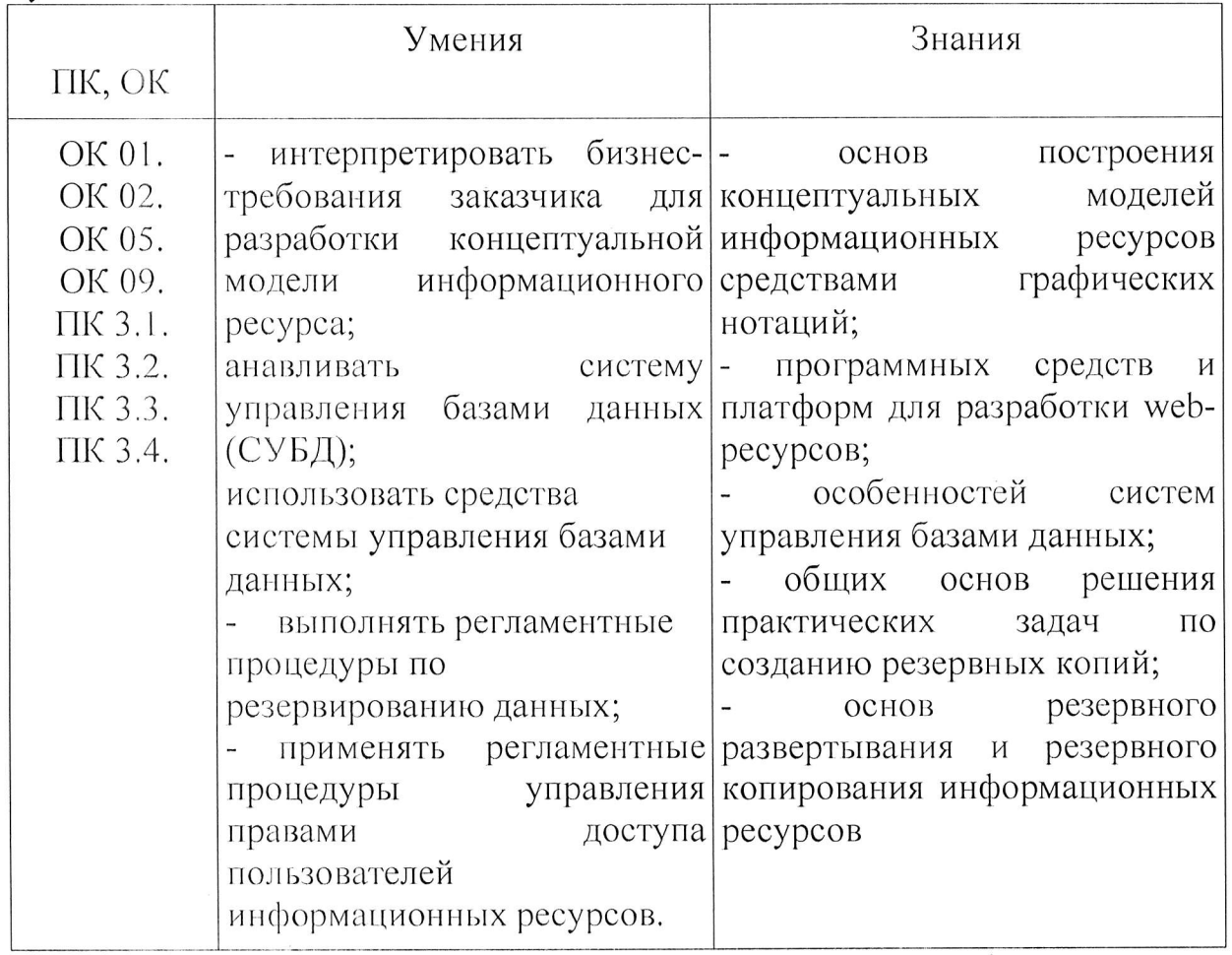

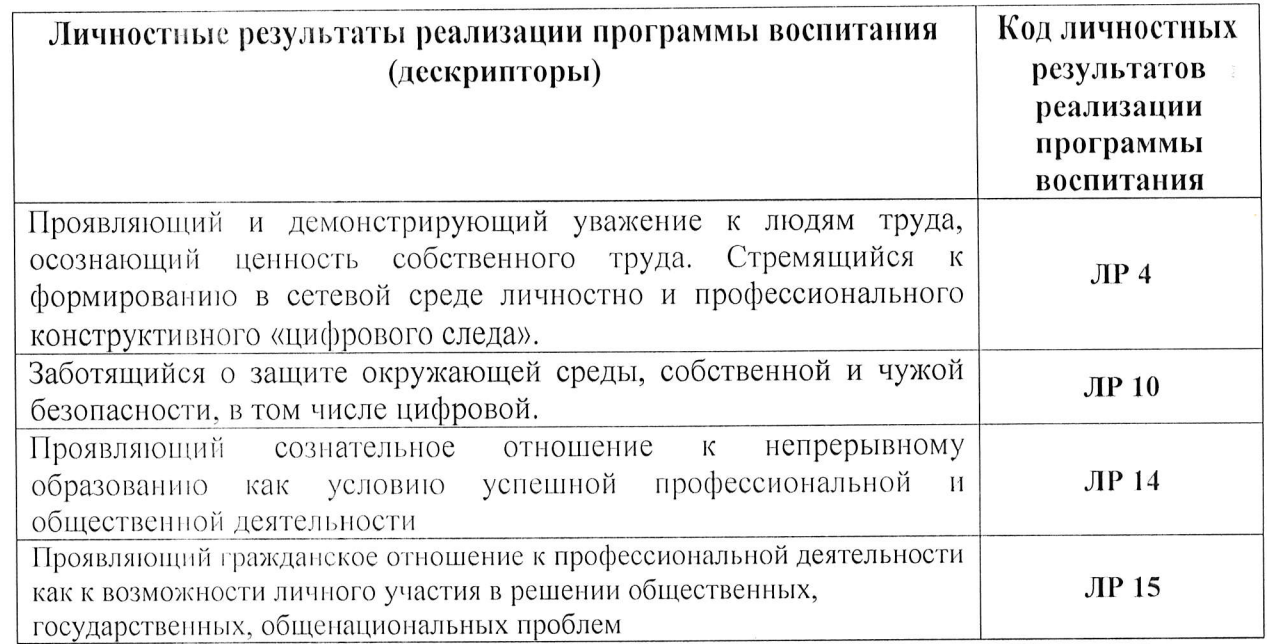

# 2. СТРУКТУРА И СОДЕРЖАНИЕ УЧЕБНОЙ ДИСЦИПЛИНЫ

# 2.1. Объем учебной дисциплины и виды учебной работы

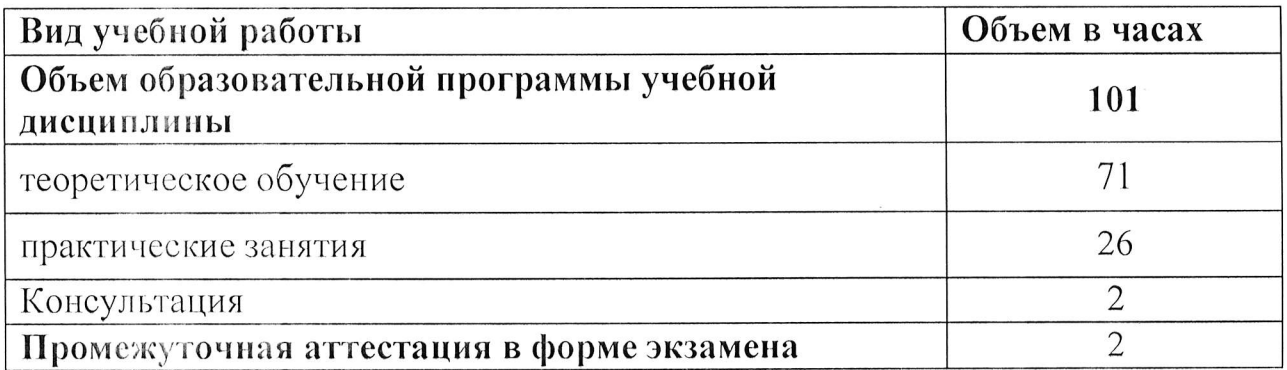

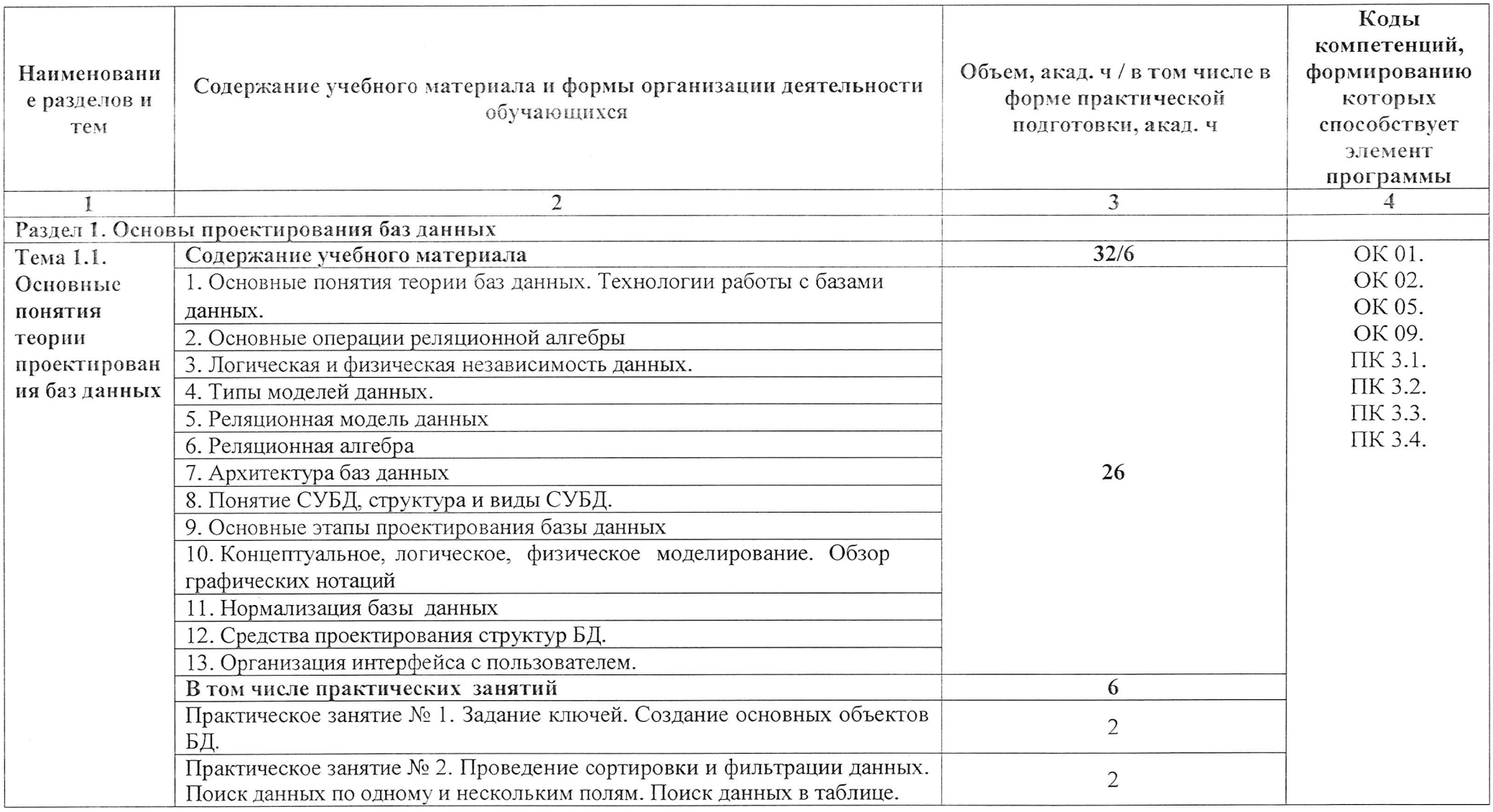

# 2.2. Тематический план и содержание учебной дисциплины ОП.05 Основы проектирования баз данных

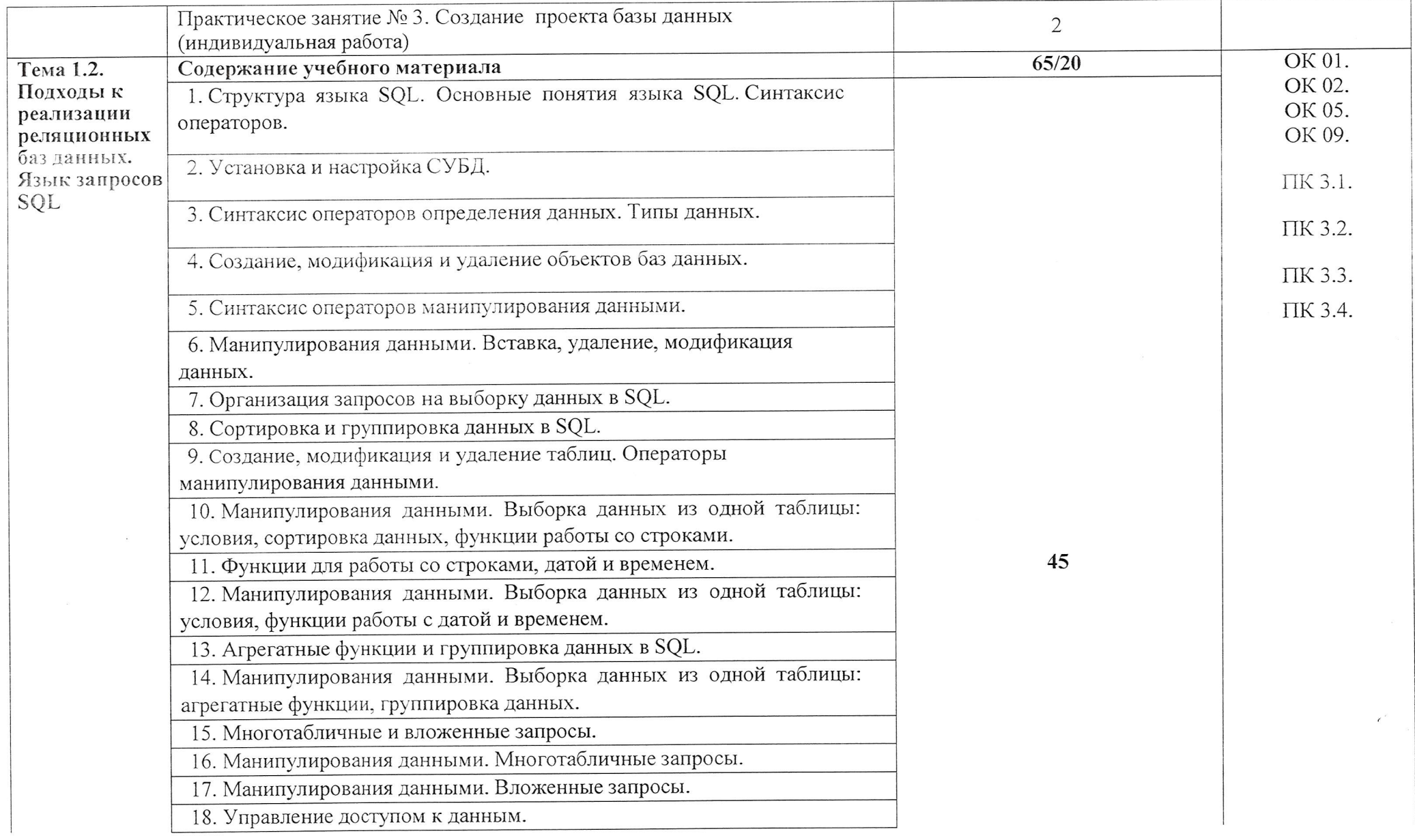

Стр. 8 из 12

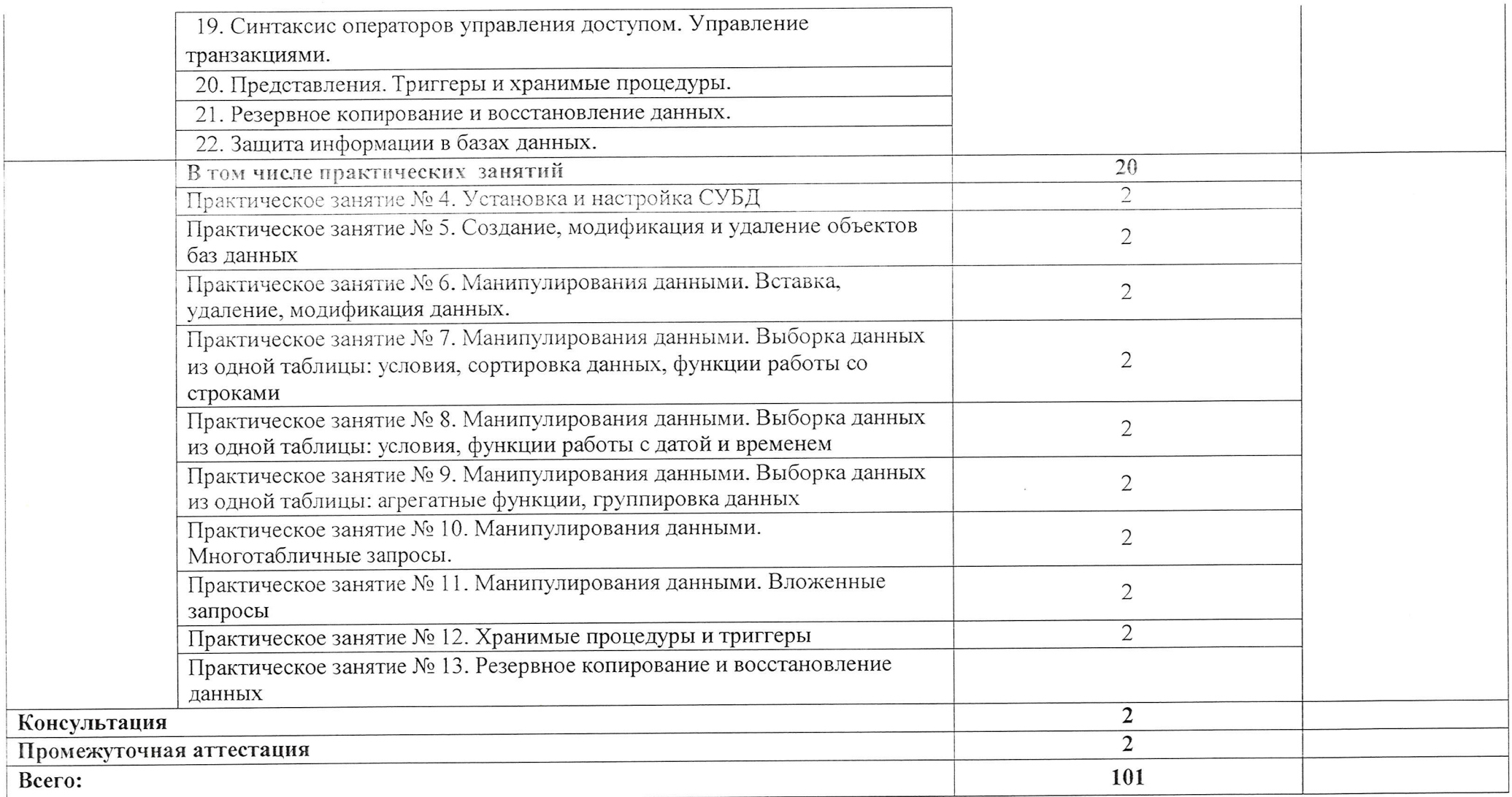

Программа профессионального модуля Основы проектирования баз данных<br>Специальность 09.02.06 Сетевое системное администрирование<br>Автор Вертяков Д.Н., Семергей О.М. АНПОО «Академический колледж»

Стр. 9 из 12

# 3. УСЛОВИЯ РЕАЛИЗАЦИИ УЧЕБНОЙ ДИСЦИПЛИНЫ

3.1. Для реализации программы учебной дисциплины предусмотрены следующие специальные помещения:

Кабинет Программного сетей. обеспечения компьютерных программирования и баз данных

- Компьютеры (intel)  $i5$ 10400 series/16Gb/SSD 512Gb/Video/Lan/Sound/Клавиатура, мышь)
- Программное обеспечение: Windows 10  $x64$  Pro 20 шт.
- Монитор MSI Pro MP223 21,5".  $-20$  шт.  $\pmb{\mathbb{G}}$
- Телевизор Hyndai H-LED75BU7005 75" 1шт.
- Моноблок iRU Office 23IH5P 23,8" intel core i5 11040, 8гб, 256 SSD, Intel UHD Graphics 730, Free  $DOS - 1$ IIIT.
- Парты одноместные 25 шт.
- Доска одноэлементная (напольная маркерная) 1 шт.  $\bullet$
- Стул деревянный 25 шт.
- Стол одноместный (преподавательский) 1 шт.
- $C$ тул  $-1$  шт.

## 3.2. Информационное обеспечение реализации программы

### 3.2.1. Дополнительные источники

1. Илюшечкин, В. М. Основы использования и проектирования баз данных: учебник для среднего профессионального образования / В. М. Илюшечкин. испр.  $\mathbf{H}$  $I$ ЮП. — Москва: Издательство Юрайт,  $2024 213c$ . (Профессиональное образование). — ISBN 978-5-534-01283-5. Текст: электронный Образовательная платформа  $\frac{1}{2}$ Юрайт [сайт]. URL: https://urait.ru/bcode/538545 (дата обращения: 12.02.2024).

2. Илюшечкин, В. М. Основы использования и проектирования баз данных: учебник для вузов / В. М. Илюшечкин. — Москва: Издательство Юрайт, 2024. —  $213$  c. — (Высшее образование). — ISBN 978-5-534-03617-6. Текст: электронный  $\frac{1}{2}$ Образовательная платформа [сайт]. Юрайт URL: https://urait.ru/bcode/535450 (дата обращения: 12.02.2024).

3. Стружкин, Н. П. Базы данных: проектирование: учебник для вузов / Н. П. Стружкин, В. В. Годин. — Москва: Издательство Юрайт, 2024. — 477 с. — (Высшее образование). — ISBN 978-5-534-00229-4. — Текст: электронный // Образовательная платформа Юрайт [сайт]. URL: https://urait.ru/bcode/536006 (дата обращения: 12.02.2024).

4. Стружкин, Н. П. Базы данных: проектирование: учебник для среднего профессионального образования / Н. П. Стружкин, В. В. Годин. — Москва: Издательство Юрайт, 2024. — 477 с. — (Профессиональное образование). — ISBN 978-5-534-11635-9. — Текст: электронный // Образовательная платформа Юрайт [сайт]. — URL: https://urait.ru/bcode/542792 (дата обращения: 12.02.2024).

5. Стружкин, Н. П. Базы данных: проектирование. Практикум: учебное

пособие для вузов / Н. П. Стружкин, В. В. Годин. - Москва: Издательство Юрайт, 2024. - 291 с. - (Высшее образование). - ISBN 978-5-534-00739-8. -Текст : электронный // Образовательная платформа Юрайт [сайт]. -URL: https://urait.ru/bcode/537149 (дата обращения: 12.02.2024).

6. Стружскин, Н. П. Базы данных: проектирование. Практикум: учебное пособие для среднего профессионального образования / Н. П. Стружкин, Юрайт,  $291c$ . Излательство  $2024 -$ В. В. Годин. -Москва: образование). — ISBN 978-5-534-08140-4. Текст : (Профессиональное Юрайт [сайт]. Образовательная платформа электронный  $\frac{1}{2}$ URL: https://urait.ru/bcode/541358 (дата обращения: 12.02.2024).

### КОНТРОЛЬ И ОЦЕНКА РЕЗУЛЬТАТОВ ОСВОЕНИЯУЧЕБНОЙ  $\overline{4}$ . ДИСЦИПЛИНЫ

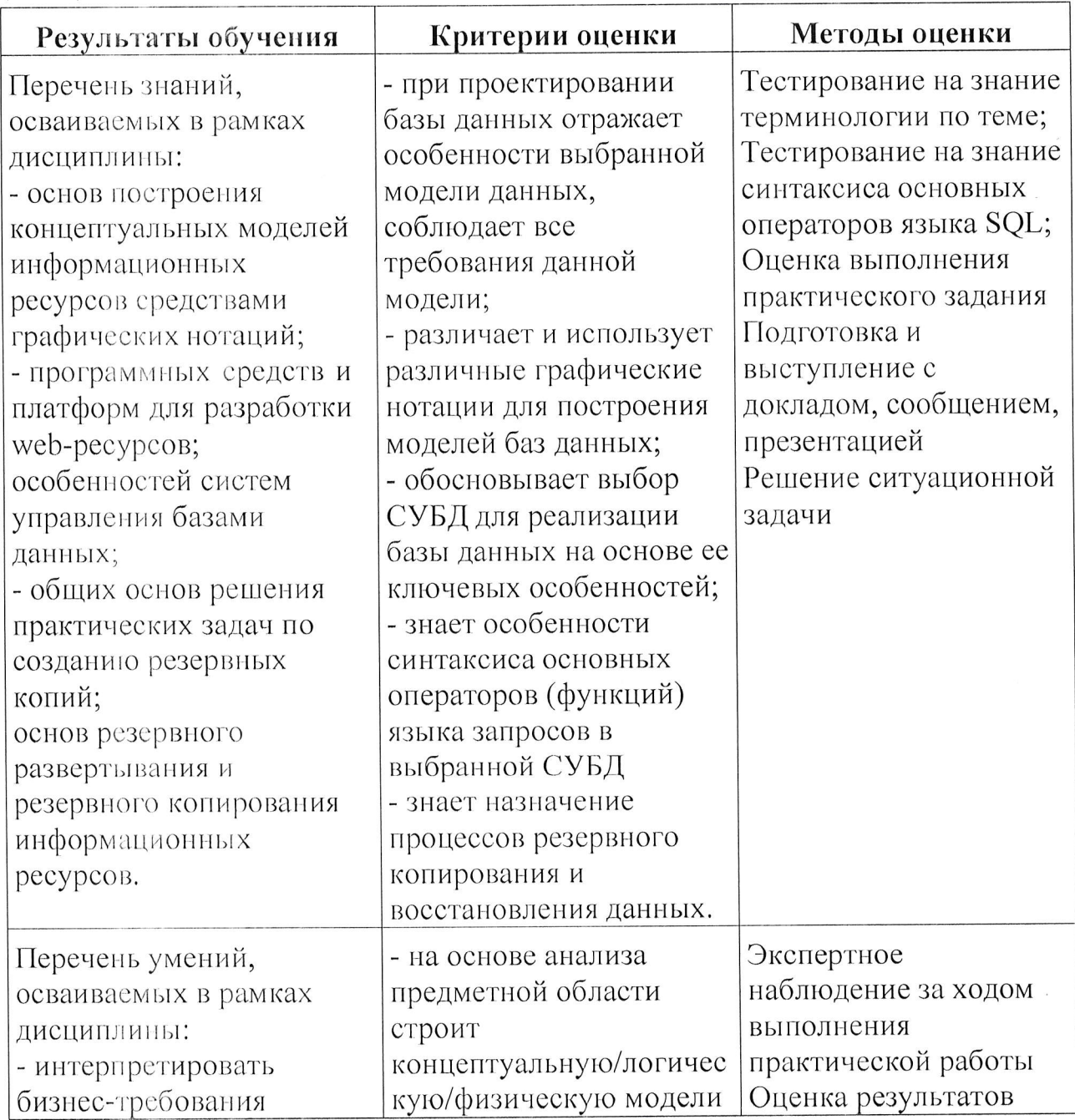

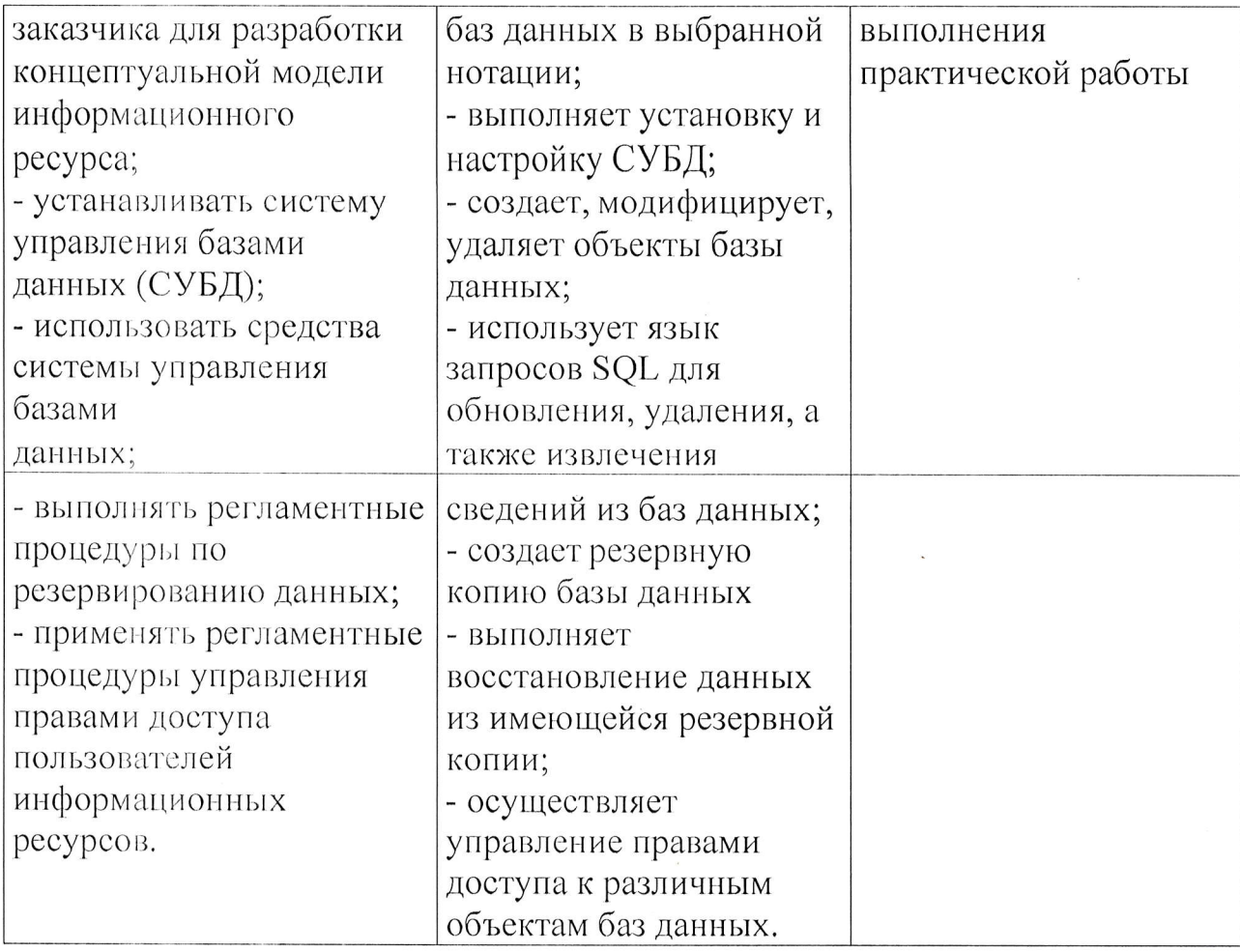

l,

 $\hat{\mathbf{x}}$